## **SIEMENS**

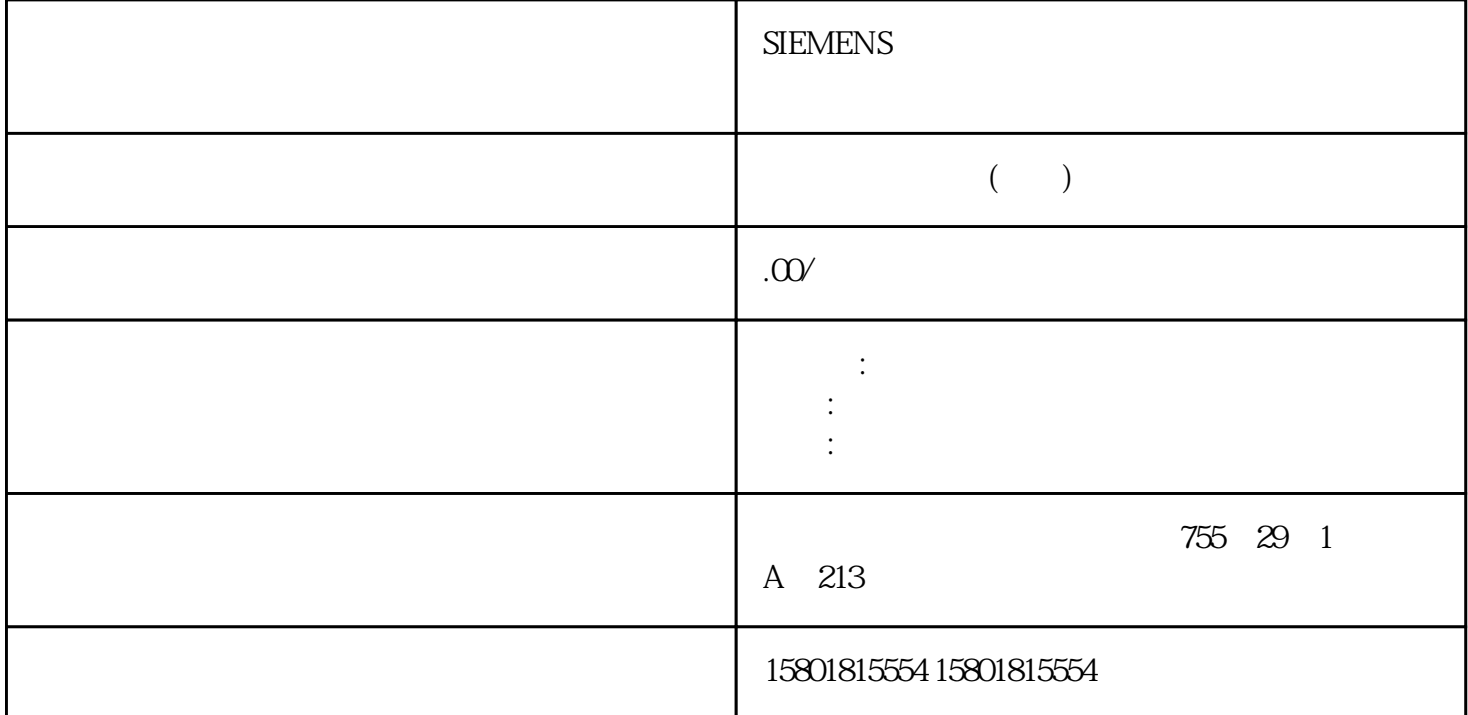

SFC 103° DP\_TOPOL" DP  $\mathsf{D}\mathsf{P}$  $\mathbb{D}$  P SFC 103" DP\_TOPOL" DP 主站系统总线拓扑的识别。有关 SFC 103 PROFIBUS DP 的诊断中继器》(Diagnostic Repeater for PROFIBUS DP) 中进行了说明,部件编号为 6ES7972-0AB00-8BA0 STEP 5 STEP 7 PROFIBUS EN 50170 2  $\mathsf{DP}$  does not be a proposition of  $\mathsf{DP}$  does not street  $\mathsf{STEP}$  5  $\mathsf{STEP}$  7 S7 SIMATIC S7 产品系列中具有诊断功能的所有模块请求 S7  $\mathcal{S}^{\gamma}$  $\overline{0}$  1  $\overline{0}$  1  $\overline{4}$  and  $\overline{1}$  and  $\overline{3}$  step 5  $STEP 7$  DP  $STEP 7$ SIMATIC S7DP (DP SlaveDiagnostics) STEP 7  $STEP 7$  STEP 7 SFC 13" DP NRM\_DG" 读取从站诊断(保存到用户程序的数据区中)关于 SFC 的信息,请参见 S7-300/400 SFC 51" RDSYSST" SSL SSLIDW#16#00B3 SFC 51 CPU SSL S7-300/400 SFB 54" RDREC" DPV1 OB FB125/FC125 DP STEP 7 IM 308-C DP SIMATIC S5FB 192" IM308C"

 $DP$  CPU 41x  $FB$  I/O  $ET 200$  S5-95U DP SIMATIC S5FB 230" S\_DIAG" FB 192" IM  $308^\circ$  B P B 192 DP  $STEP 5$  DP  $IM 308-C$  0 15 $IM 308-C$  0 DP PROFIBUS 3  $DB 20$  example  $26$  $DP$  cpu 41x  $PROFIBUS$  DP  $DP$  DP DP 5-11 DP DP S7 CPU DP S7 CPU DP DP DP DP  $DP$   $DP$   $DP$   $DP$   $DP$   $DP$   $DP$   $DP$  $DP$  and  $NP$  and  $NP$  cpu41x 的事件检测"表)。在 DP 从站组态期间,也要指定(在 DP 从站的相关项目中)一个分配给 DP  $DP$  denote  $DP$  denote  $DP$  denote  $DP$ 主站状态或总线中断的信息(另请参见"作为 DP 从站的 CPU 41x  $DP$  CPU 41x 5-12 DP CPU 41x DP <br>" (Station failure) OB **The Contract of the Contract of the Contract of the Contract of the Contract of Contract of Contract of Contra**  $86$  DP I/O  $0B122$  I/O  $DP$ RUN STOP " " (Module faulty) OB 82 DP  $\frac{1}{\sqrt{N\}}$  OB82\_MDL\_STOP=1 DP STOP RUN " Module OK)  $\begin{tabular}{ll} & OB \& \multicolumn{2}{c}{\text{OB} \& \multicolumn{2}{c}{\text{DB} \& \multicolumn{2}{c}{\text{DB} \& \multicolumn{2}{c}{\text{DB} \& \multicolumn{2}{c}{\text{DB} \& \multicolumn{2}{c}{\text{DB} \& \multicolumn{2}{c}{\text{DB} \& \multicolumn{2}{c}{\text{DB} \& \multicolumn{2}{c}{\text{DB} \& \multicolumn{2}{c}{\text{DB} \& \multicolumn{2}{c}{\text{DB} \& \multicolumn{2}{c}{\text{DB} \& \multicolumn{2}{c}{\text{DB} \&$ OB82\_MDL\_STOP=0 DP DP RUN-STOP  $5-13$  DP  $\angle$  DP RUNSTOP DP DP  $(CPU 41x)$  = 1023  $1022$  =  $422$  = CPU RUN STOP  $CPU$   $OB & OB & OB & OB2$   $MDL$   $ADDR$  = 422  $OB &$   $EV$   $CLASS$ := B#16#39(进入事件) OB82\_MDL\_DEFECT:= 模块故障提示:CPU 诊断缓冲区也包含此信息CPU 41x  $($  DP  $)$  1 3 1 3 1 3 DP 514 1  $($  0)  $)$  01:DP DP DP DP DP ested by DP RS-485 **RS-485 DP**  $11$  DP  $DP$   $21$  DP  $DP$  $11 \text{ DP}$  DP  $21 \text{ DP}$   $3$ 1 (CPU RUN STOP )0 (CPU STOP RUN  $\overline{41}$  DP 5 0:该位始终为"0"。 –6 1:DP 从站类型与软件组态不匹配。 在软件中输入的站类型是否正确?  $($   $)71$  DP DP DP DP DP DP DP DP 该位始终为 1,例如,如果通过编程设备或另一个DP 主站访问 DP 从站。参数分配主站的 DP  $2$  ( 1) 01 DP<br>( ) DP<br>" 1" 31  $11 \hspace{1.5cm} ($  ) DP  $21 \qquad \qquad \text{DP} \qquad \text{DP} \qquad \qquad \text{`` } 1" \quad 31$ DP 40 "O" PROFIBUS PROFIBUS  $DP$   $DP$   $DP$   $DP$   $DP$   $DP$  $\begin{array}{cc} \text{NP} & \text{X} + 4 \\ \text{A} & \text{B} \\ \text{A} & \text{B} \end{array}$  $x+4$   $x+1$   $(x^2-1)$   $x+1$  $\dots$  (O1H)  $(O2H)$  CPU 16  $12$  0 4  $SFC7^*$  DP PRAL"  $STEP 7$  4 DP 主站中。用于诊断中断的字节 x + 4 到 x + 7下图说明了用于诊断中断的字节 x + 4 到 x + 7 STEP 7  $S7DP$  DP CPU  $41x$ 

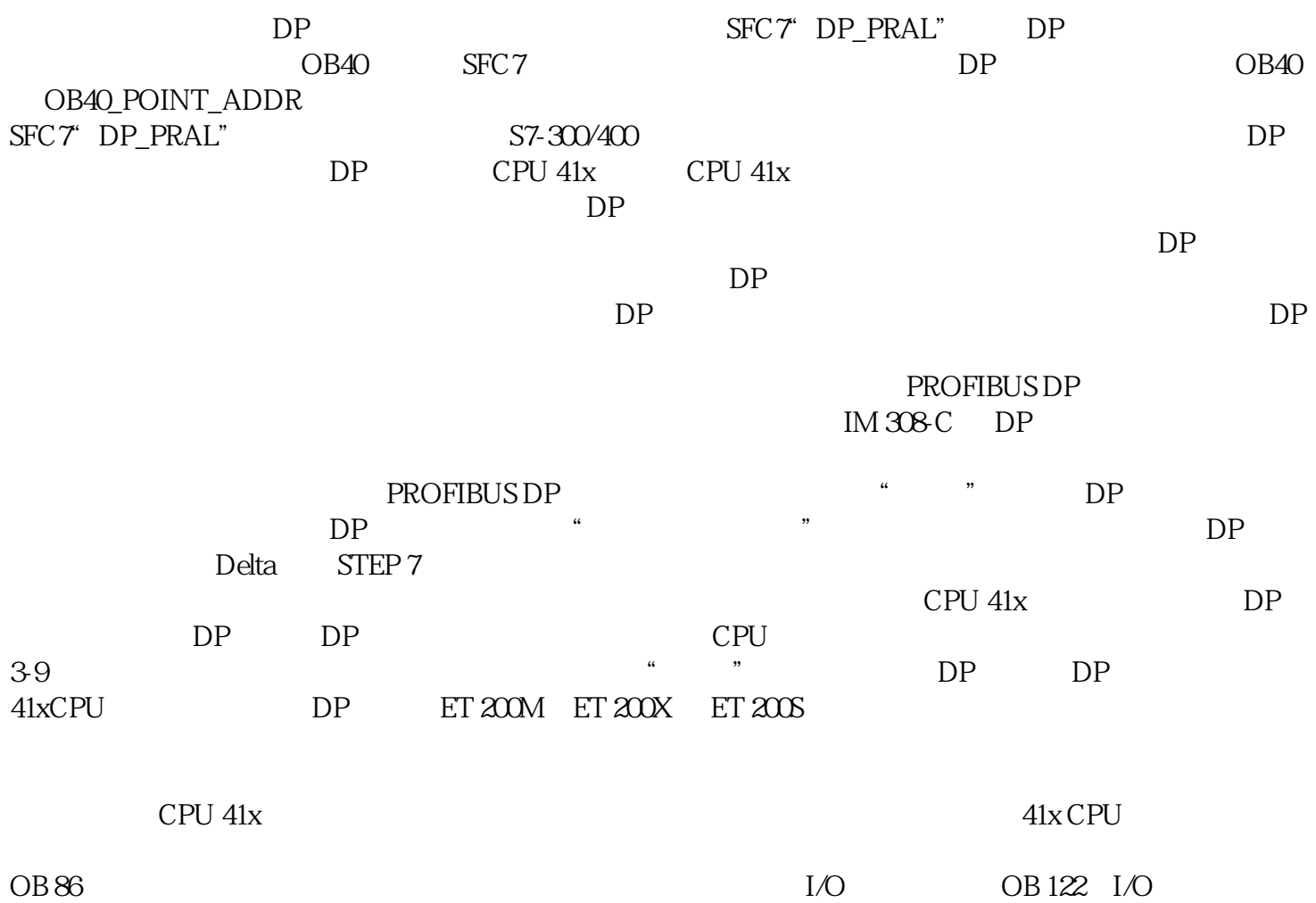